Szymon ŁukasikKAiTI

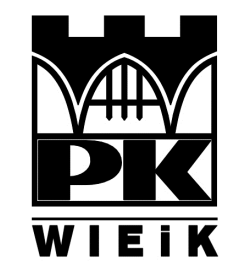

## Sieci komputerowe podstawowe technologie

### Plan wykładu

- 1. Wymagania czyli czego tak naprawdę od sieci komputerowych oczekujemy.
- 2. Modele warstwowe sieci komputerowych czyli 40 lat historii pracuje dla nas.
- 3. Aspekty wydajnościowe czyli opóźnienie i przepustowość (fakty i mity).
- 4. Podstawy transmisji danych i media transmisyjne od kabla koncentrycznego po światłowody.
- 5. Kodowanie bitów.
- 6. Wykrywanie i korekcja błędów.

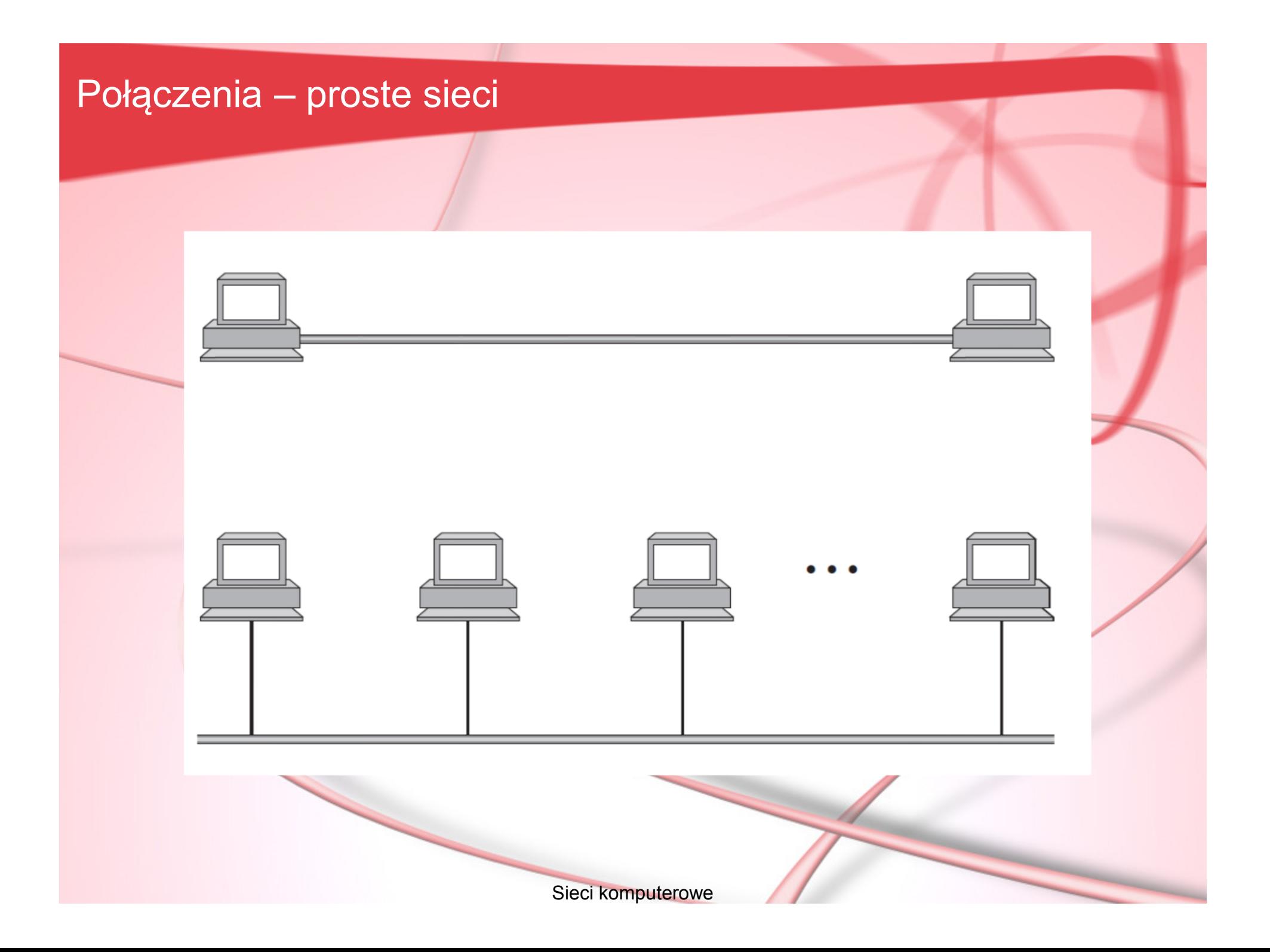

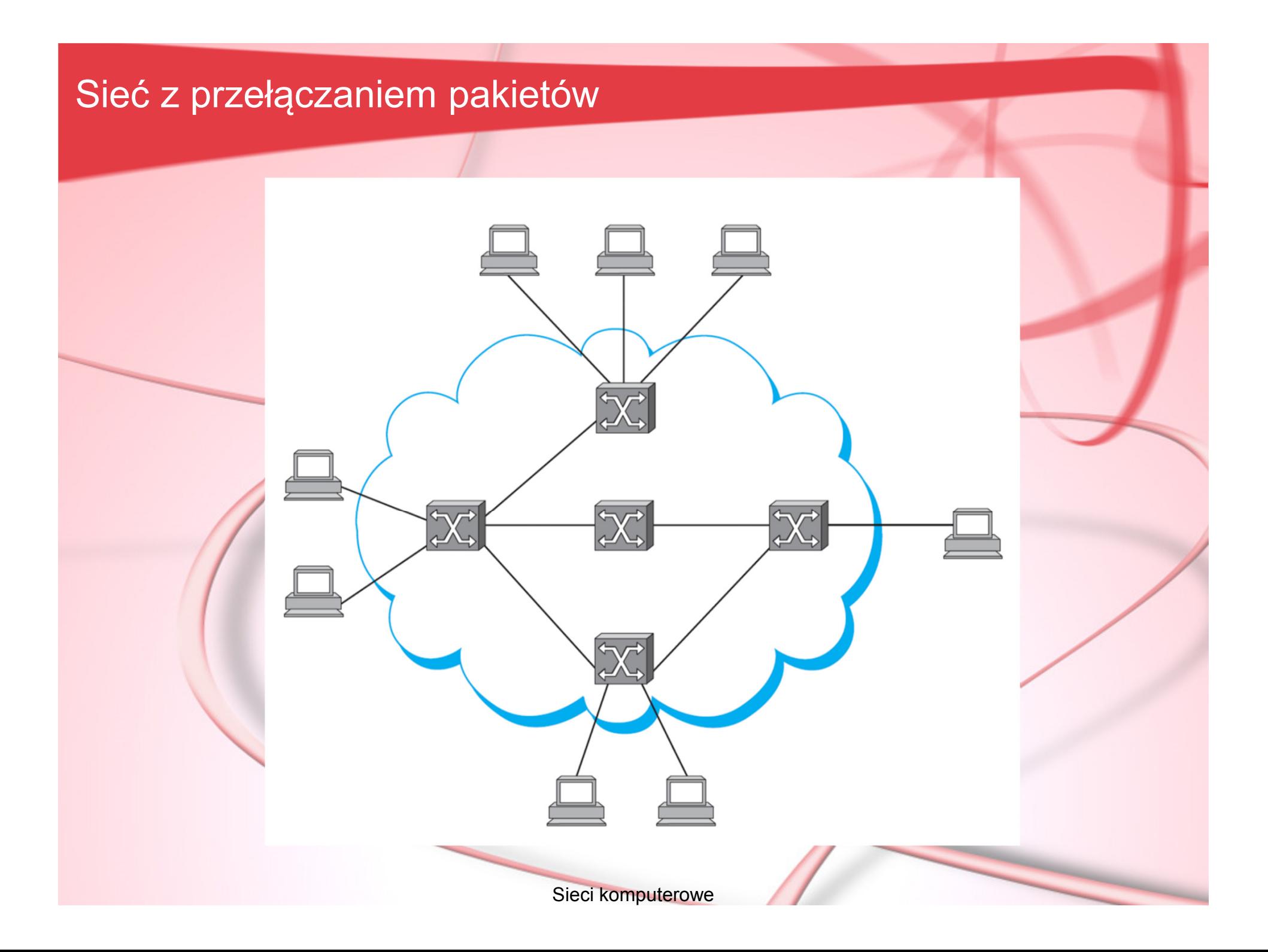

## Połączenia sieci – sieć typu internet

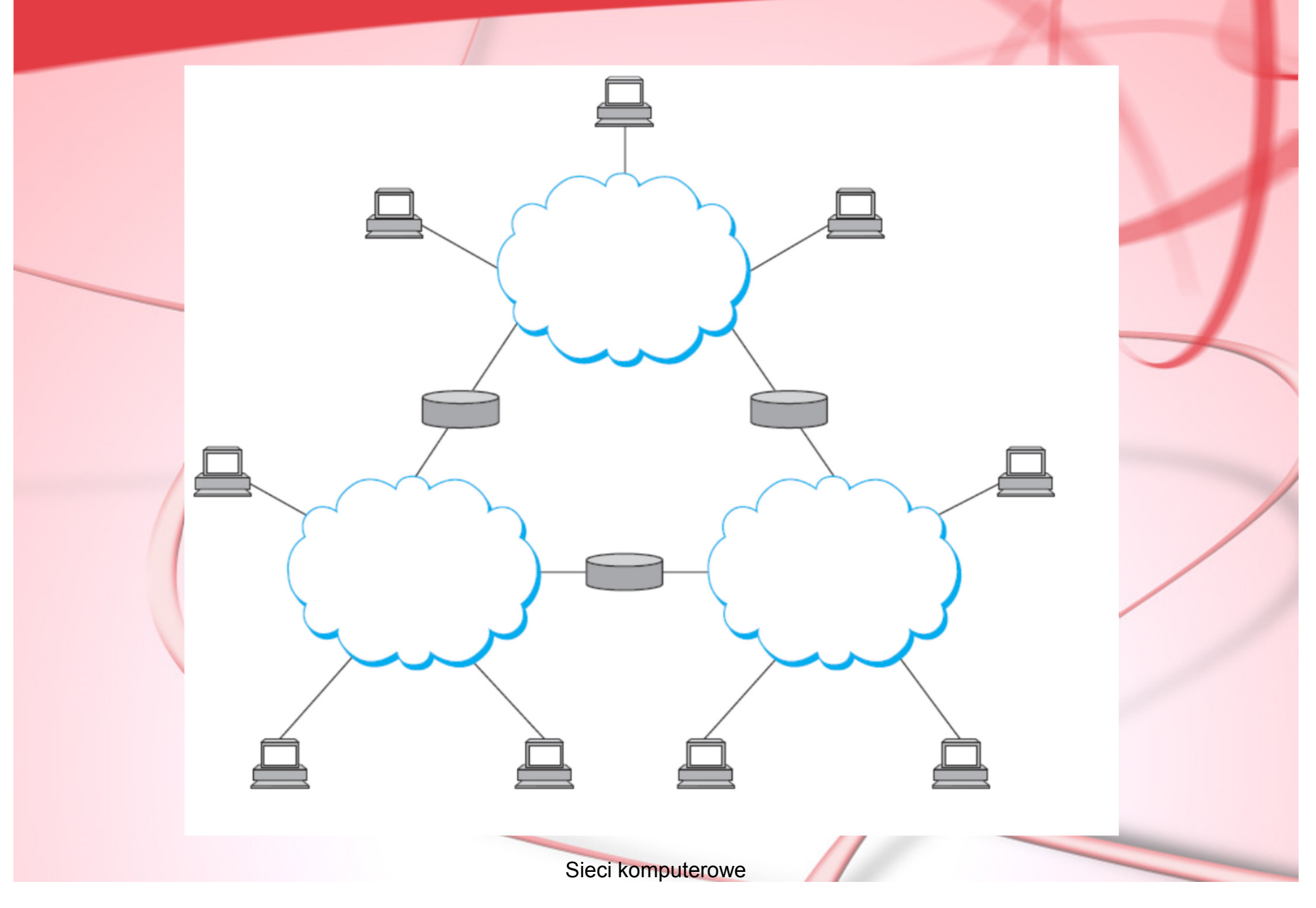

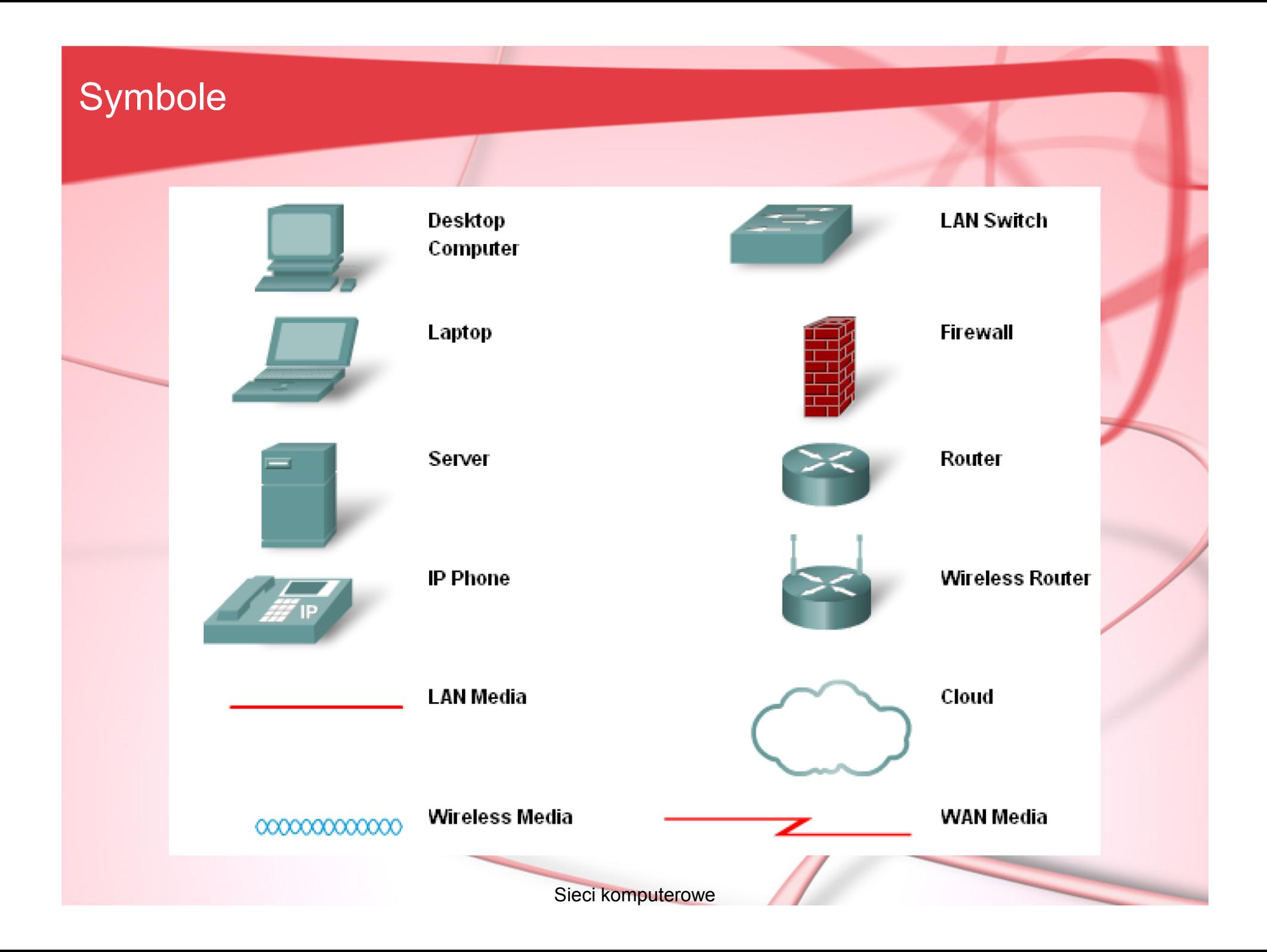

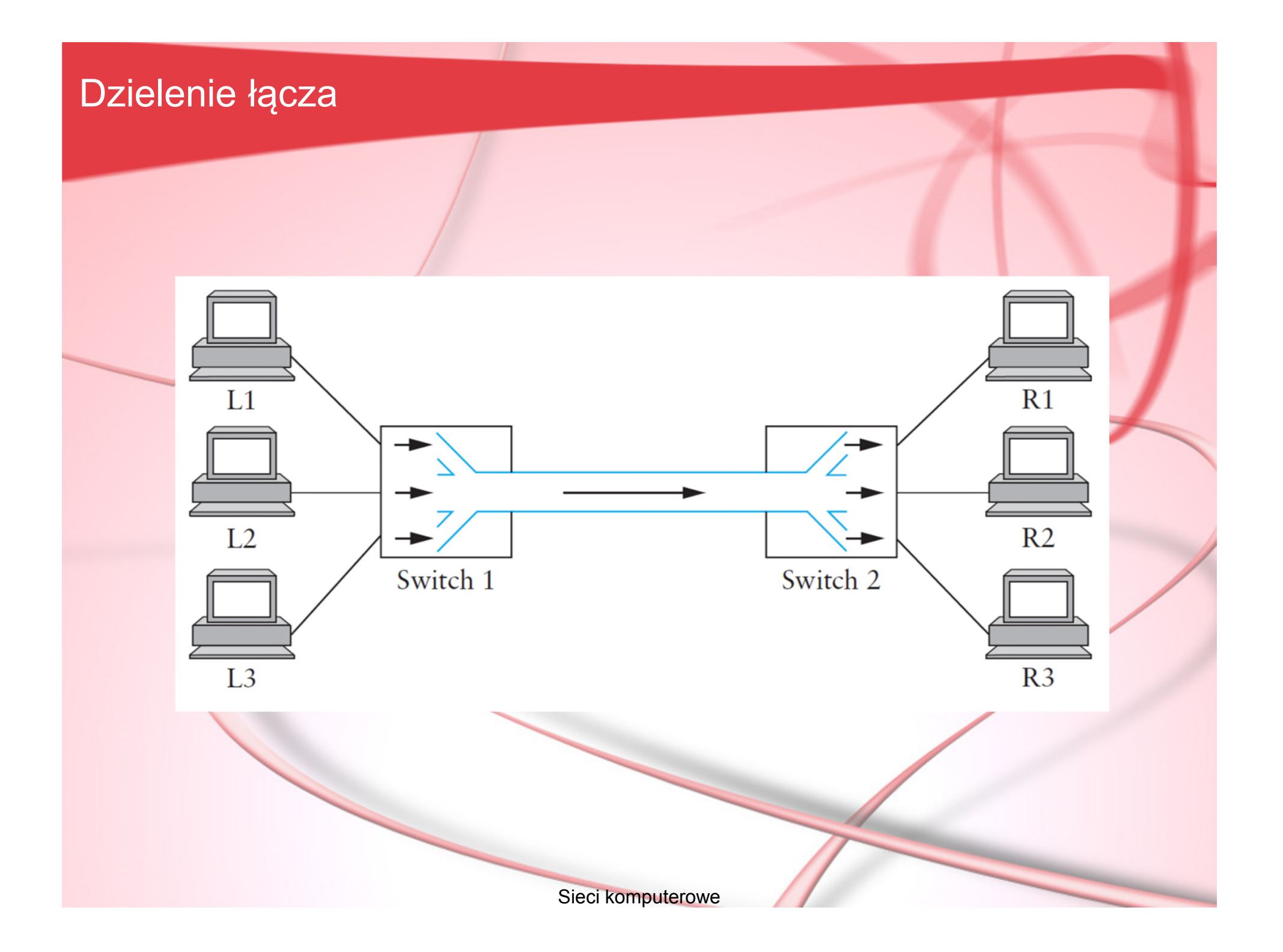

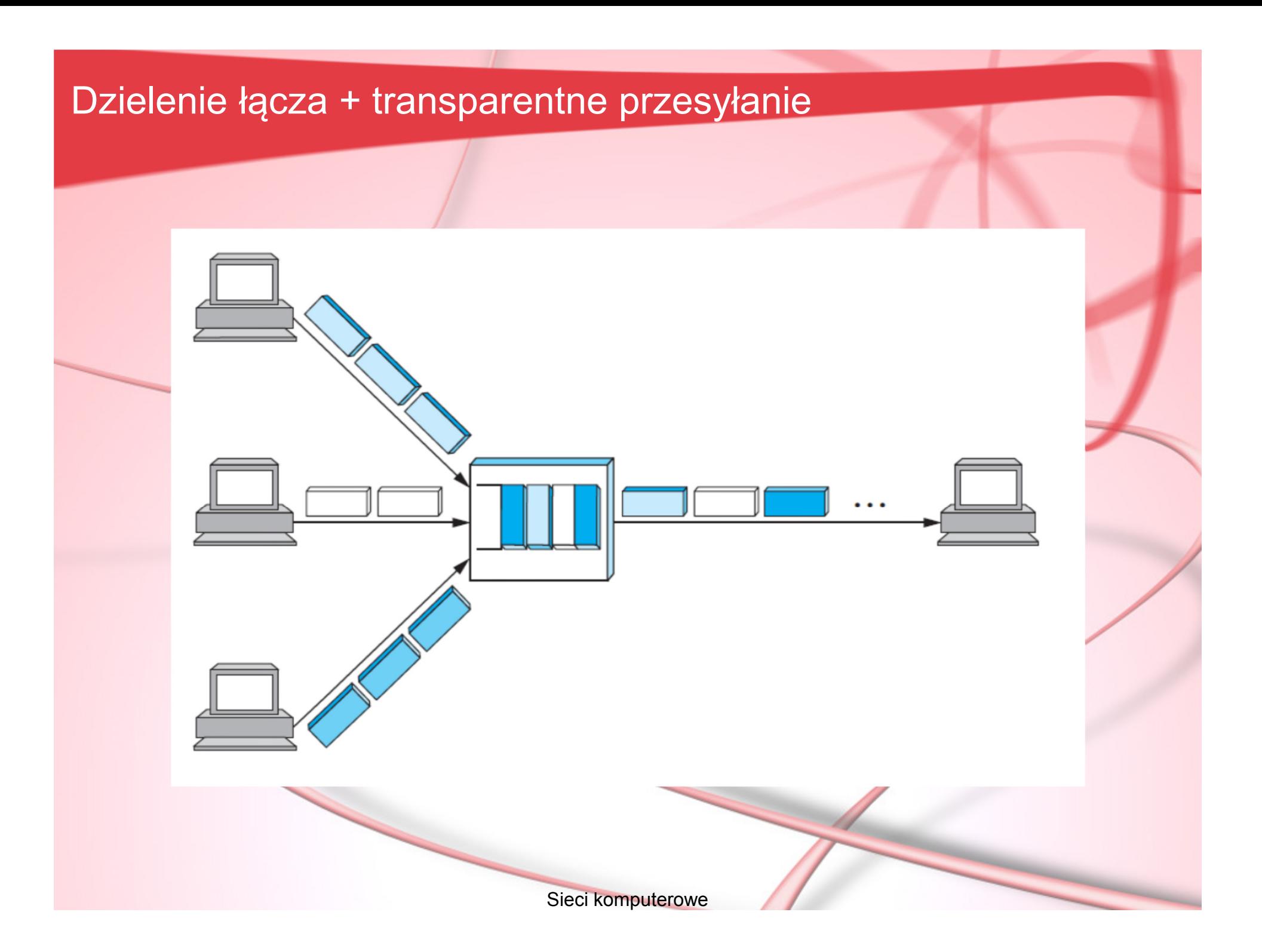

## Warstwowy model sieci i kapsułkowanie

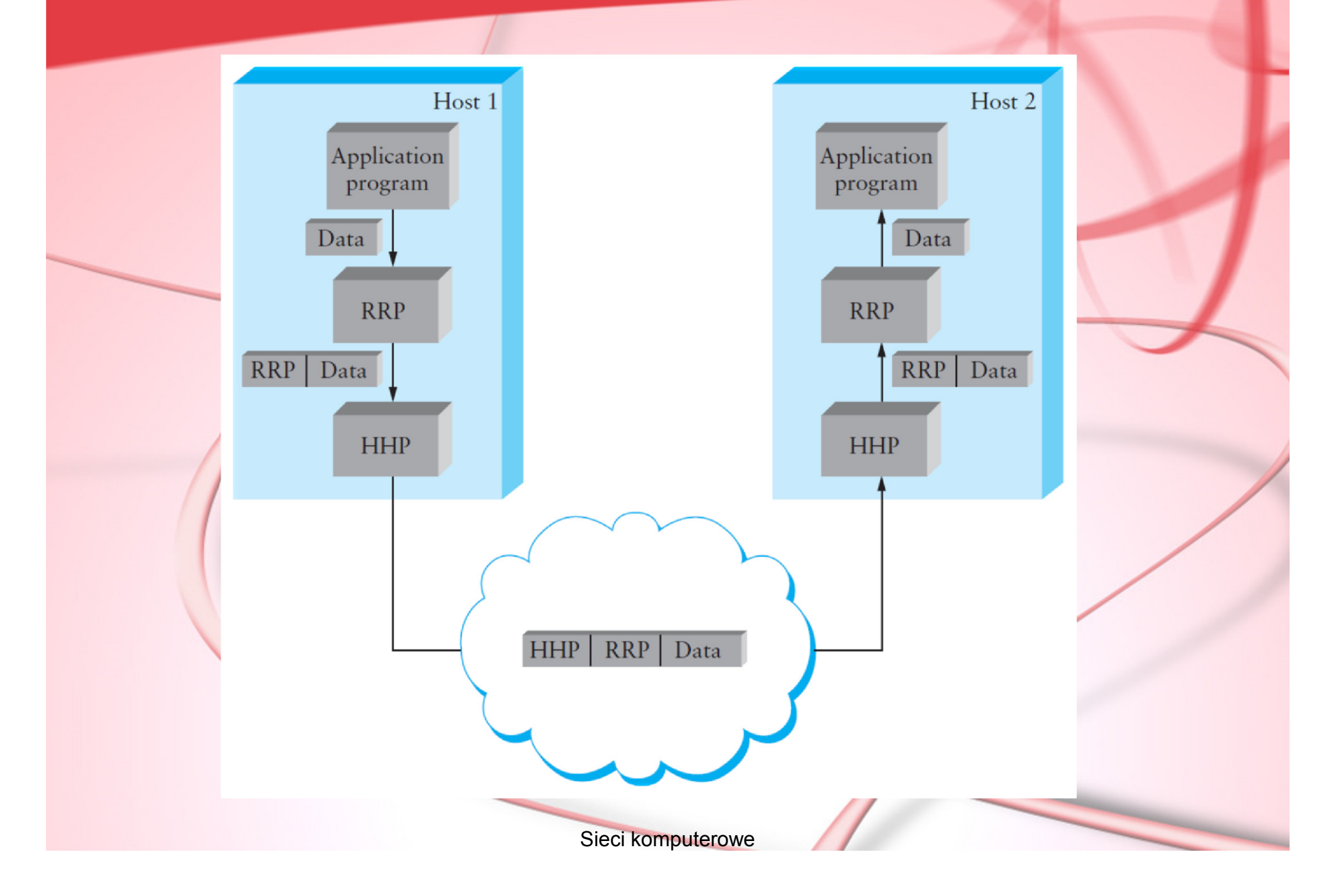

## Warstwowy model sieci OSI

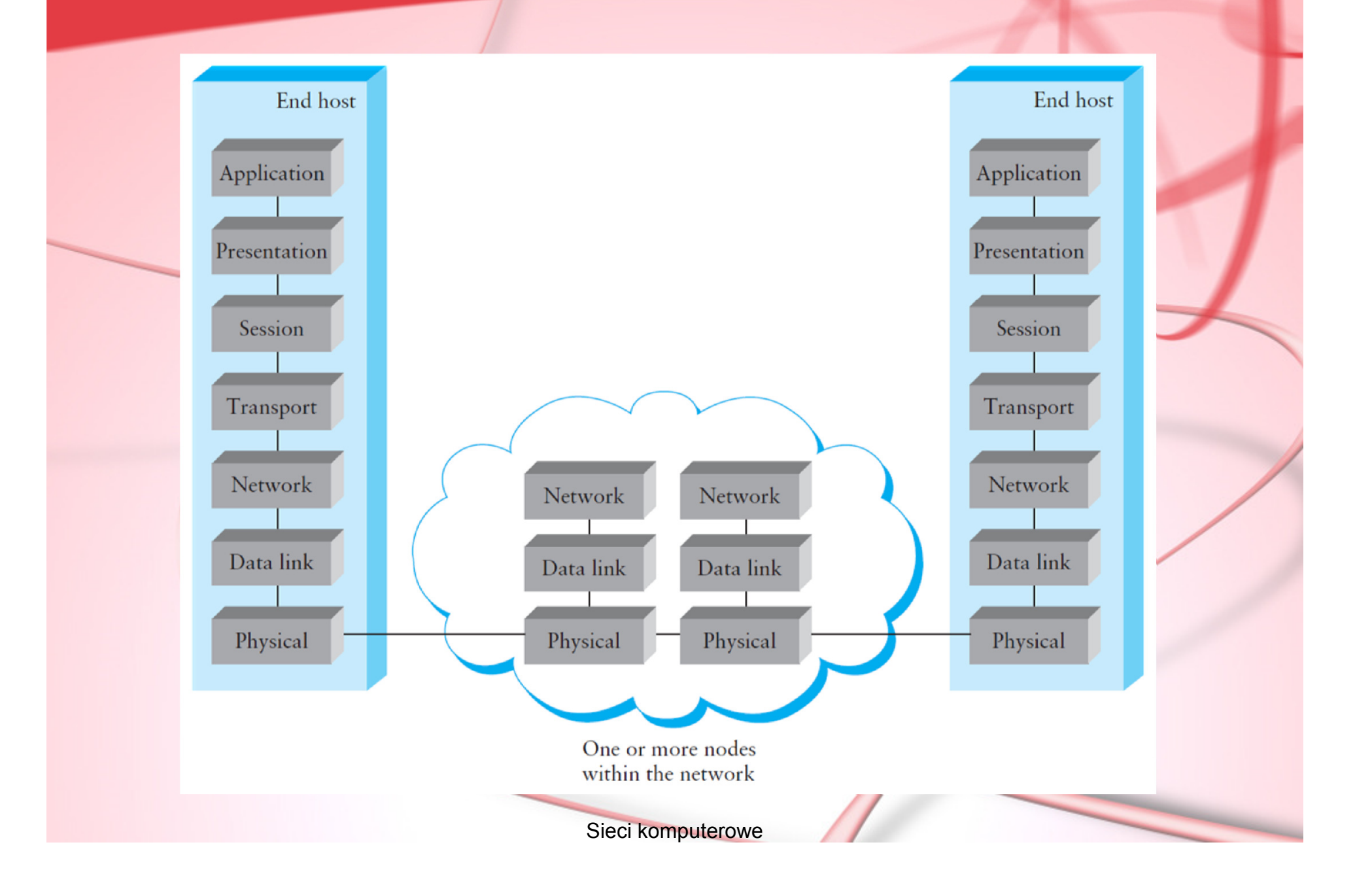

## Warstwy OSI

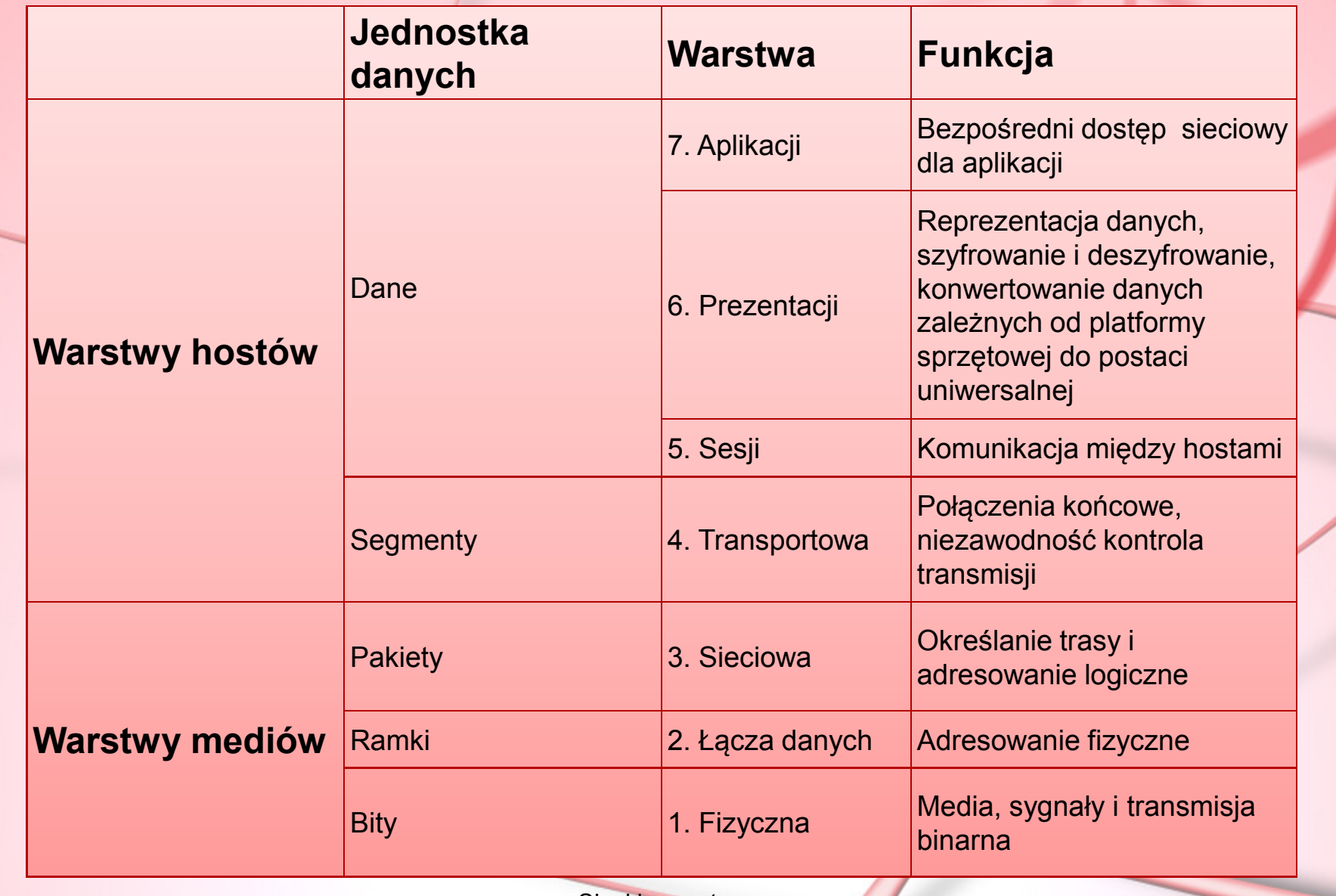

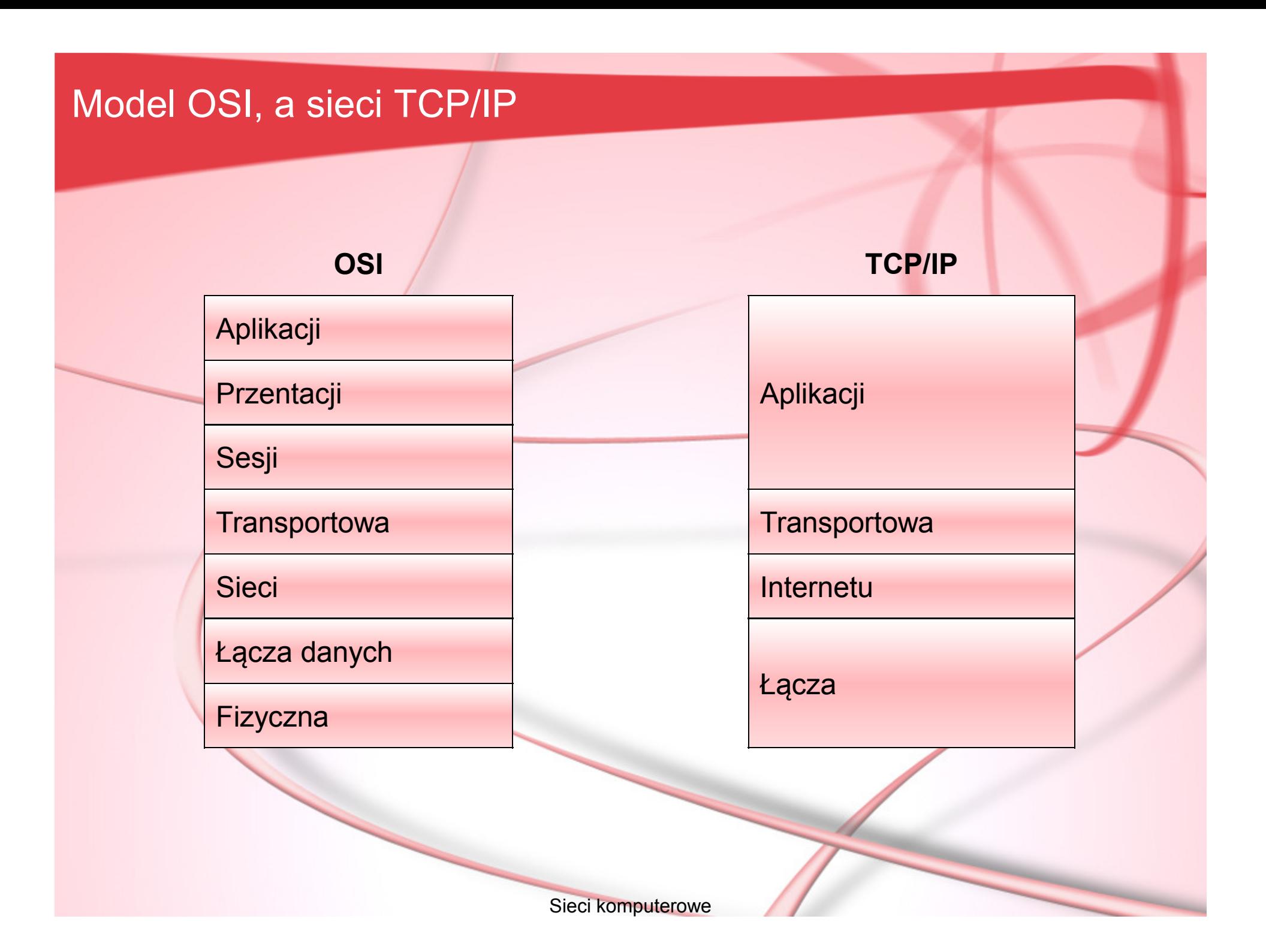

#### Przepustowość (ang. bandwidth/throughput)

W komunikacji elektronicznej przepustowość to szerokość pasma częstotliwości która może być wykorzystana do przesyłania danych (liczy się ją jako różnicę min. i max. Użytecznej częstotliwości w Hercach – np. dla linii telefonicznej 3300Hz – 300Hz = 3000Hz.

W sieciach komputerowych przepustowość jest często utożsamiana z szybkością transferu danych tj. ilością danych jakie można przenieść z jednego punktu do drugiego w danym czasie (zwykle 1s). Jeżeli mówimy o przepustowości teoretycznej to używamy ang. terminu bandwidth, jeśli zaś mierzonej eksperymentalnie – ang. throughput. Te przepustowości nigdy nie tożsame (wbrew rozmaitym reklamom).

#### Opóźnienie (ang. latency)

Drugą miarą pozwalającą na ocenę sieci jest opóźnienie –czyli czas potrzebny na dotarcie wiadomości z jednego punktu sieci do drugiego. Przykładowo sieć międzykontynentalna może mieć opóźnienie 24ms – tyle czasu potrzeba na przesłanie wiadomości z jednego kontynentu na drugi.

Czasami ważniejsze od czasu przesłania pojedynczej wiadomości jest czas dotarcia informacji zwrotnej (czyli przesłania danych tam i z powrotem). Definiuje się go jako tzw. *round-trip time (RTT)* sieci.

## Źródła opóźnień

#### **Opóźnienie**

**=** Czas propagacji **<sup>+</sup>** Czas transmisji **<sup>+</sup>** Czas kolejkowania

**Czas propagacji** – maksymalna prędkość przesyłu ograniczana przez prędkość światła (3,0·10<sup>8</sup> m/s –próżnia, 2,3·10<sup>8</sup> m/s – przewód), *tpropagacji=odległość/c*

**Czas transmisji** – związany z przepustowością łącza, *<sup>t</sup>transmisji=rozmiar\_pakietu/przepustowość*

**Czas kolejkowania** – w sieci przełączanej pakiety muszą być buforowane w pamięci urządzeń przełączających, buforowanie to powoduje dodatkowe opóźnienia

## Opóźnienie, a przepustowość

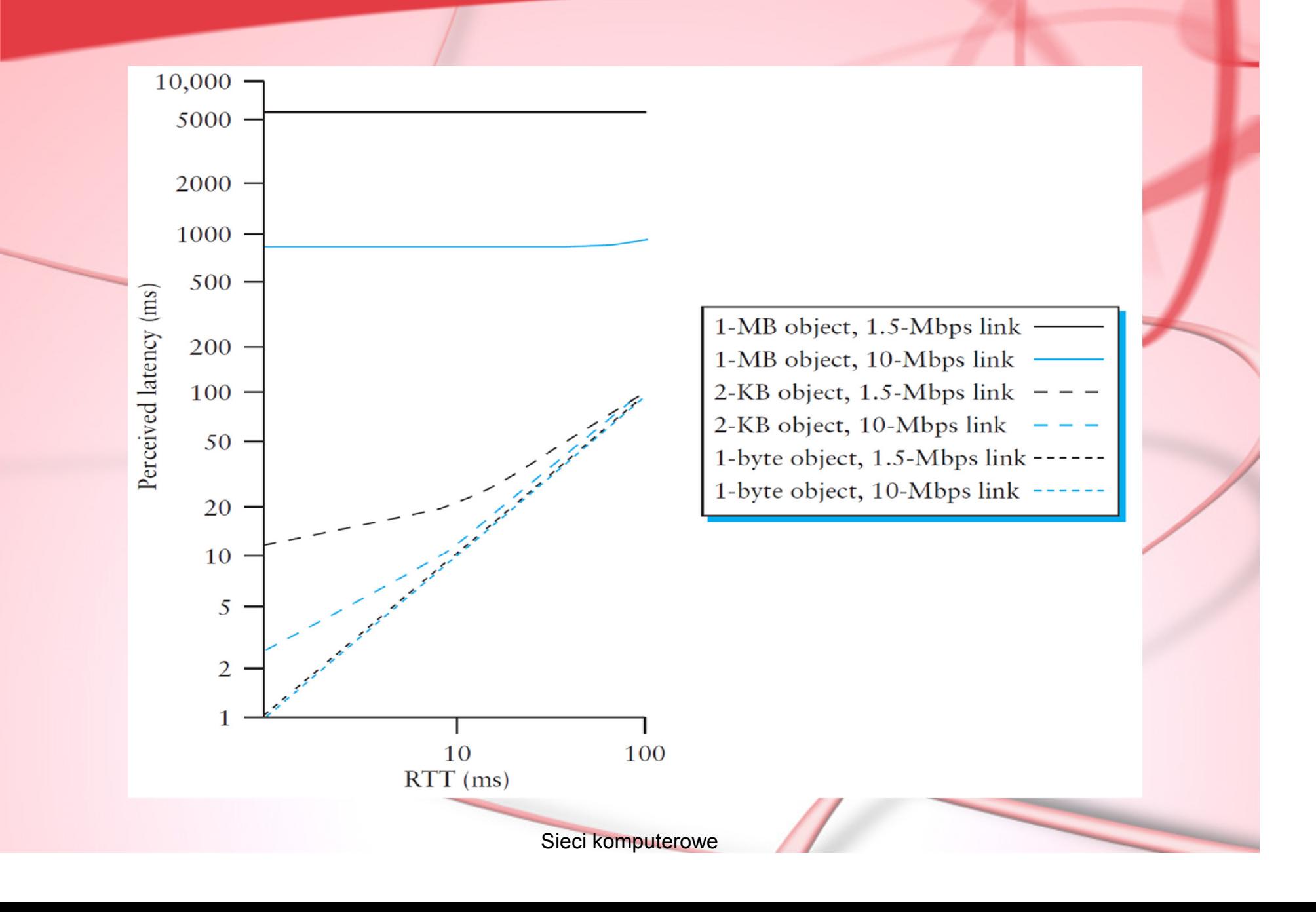

### Pułapki Gbps

## **Efektywna przepustowość łącza**

= Rozmiar pakietu / Czas transferu

Czas transferu to nie tylko opóźnienie, należy wziąć pod uwagę także nawiązanie połączenia, sprawdzanie poprawności itp., ogólnie:

Czas transferu = RTT + 1/Szerokość pasma × Rozmiar pakietu.

Dla łącza o szerokości pasma 1Gbps i rozmiarze pakietu danych 1MB, sieci o opóźnieniu RTT=100ms mamy:

Czas transferu = 108ms

Efektywna przepustowość = 1MB/108 ms = 74,1Mbps

#### Pasmo transmisji

## Dane – reprezentowane jako sygnały przesyłane poprzez fale elektromagnetyczne, o różnych częstotliwościach.

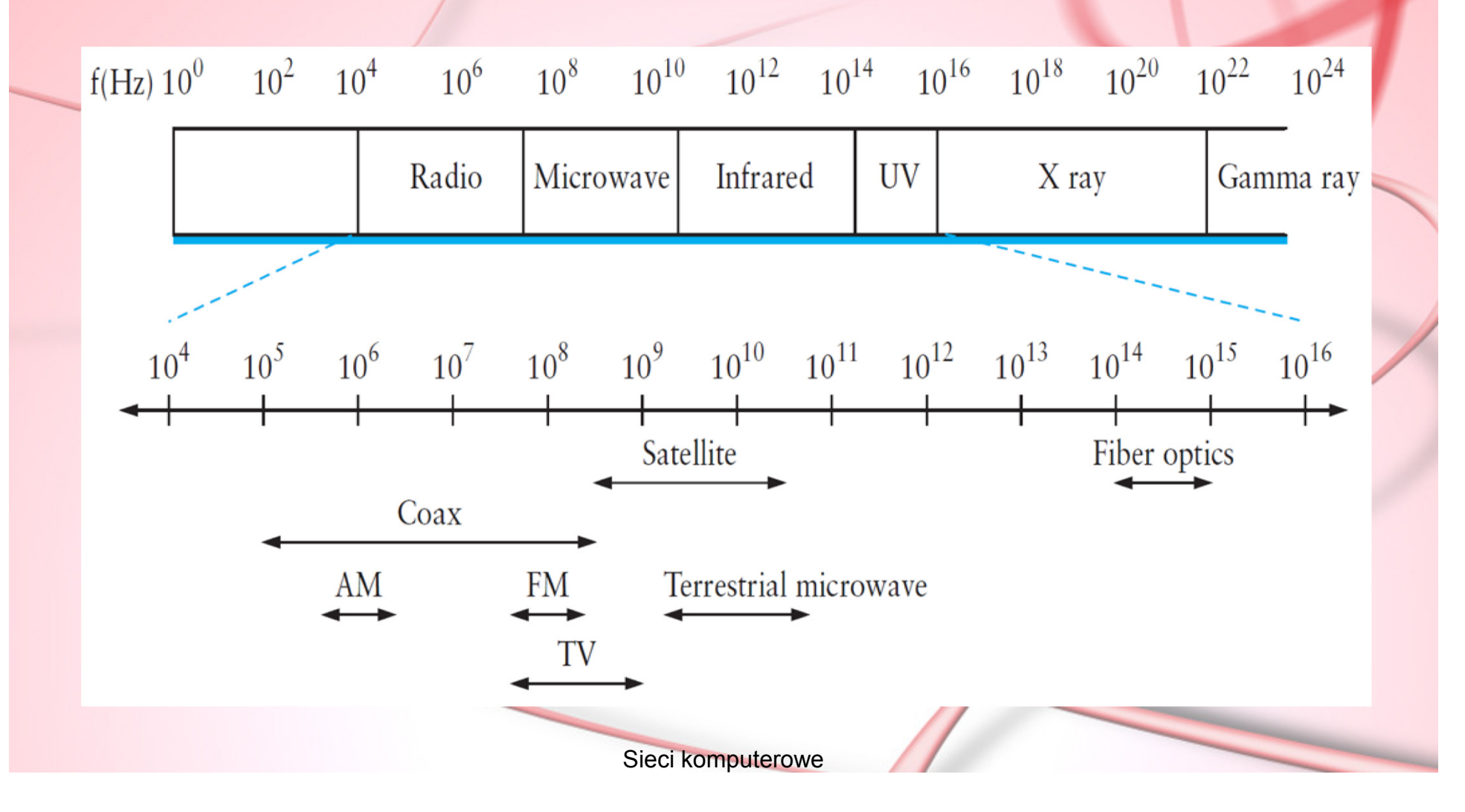

## Media transmisyjne

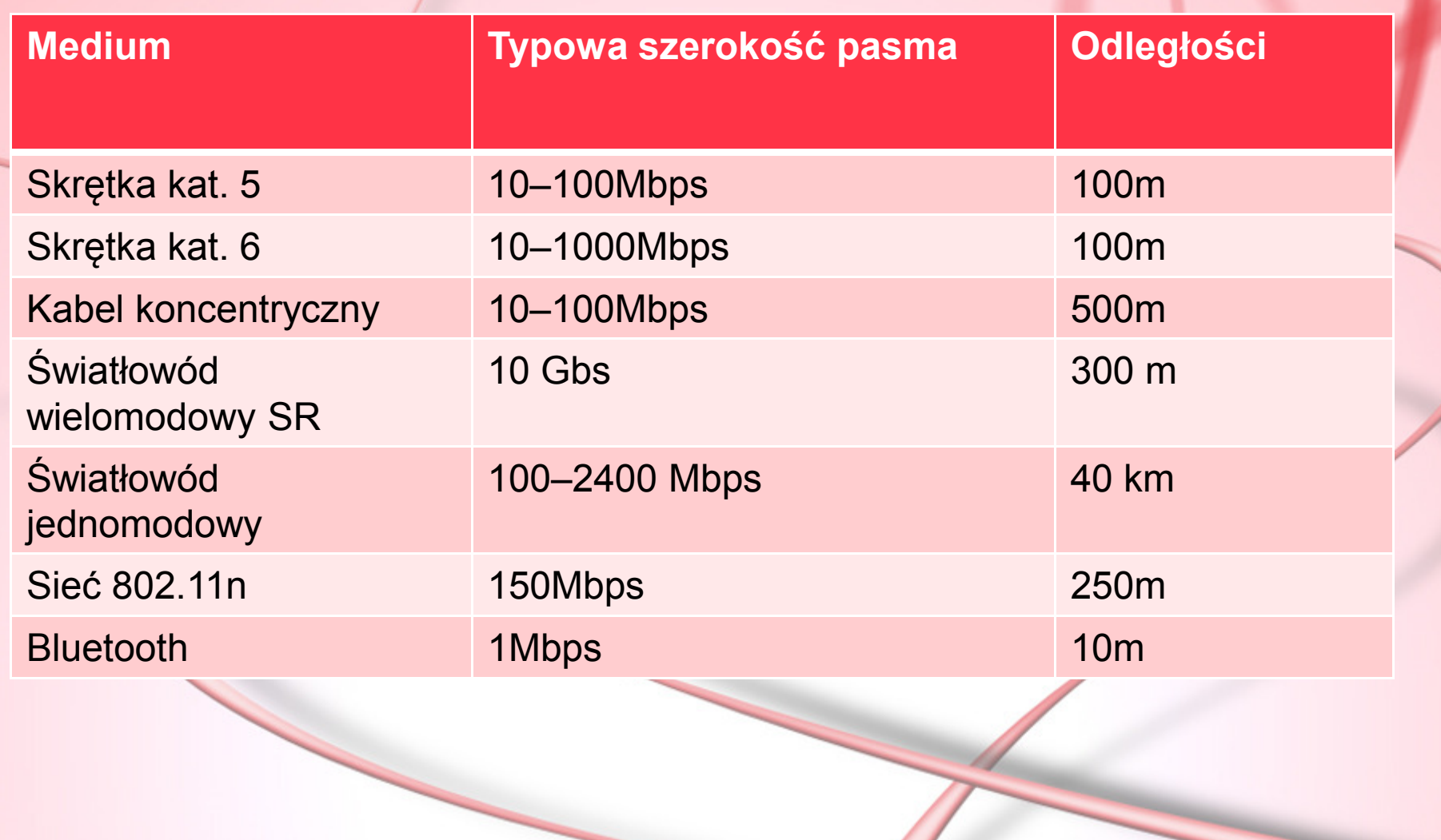

#### Połączenia "ostatniej mili"

DSL (ang. Digital Suscriber Line) - cyfrowa linia abonencka umożliwiająca szerokopasmowy dostęp do Internetu.

Technologia DSL wykorzystuje wyższe, nieużywane pasmo przyłącza (>3300Hz) poprzez tworzenie kanałów, o szerokości 4312,5 Hz każdy, zaczynających się pomiędzy 10 a 100 kHz, w zależności od konfiguracji systemu. Przydział kanałów jest kontynuowany na wyższych i wyższych częstotliwościach (dla ADSL do 1,1MHz)

ADSL (Asymetryczne DSL) to obecnie najbardziej rozpowszechniona forma dostępu do Internetu w Polsce. Maksymalna prędkość pobierania danych dla ADSL to 24Mbps.

## Kodowanie sygnałów cyfrowych

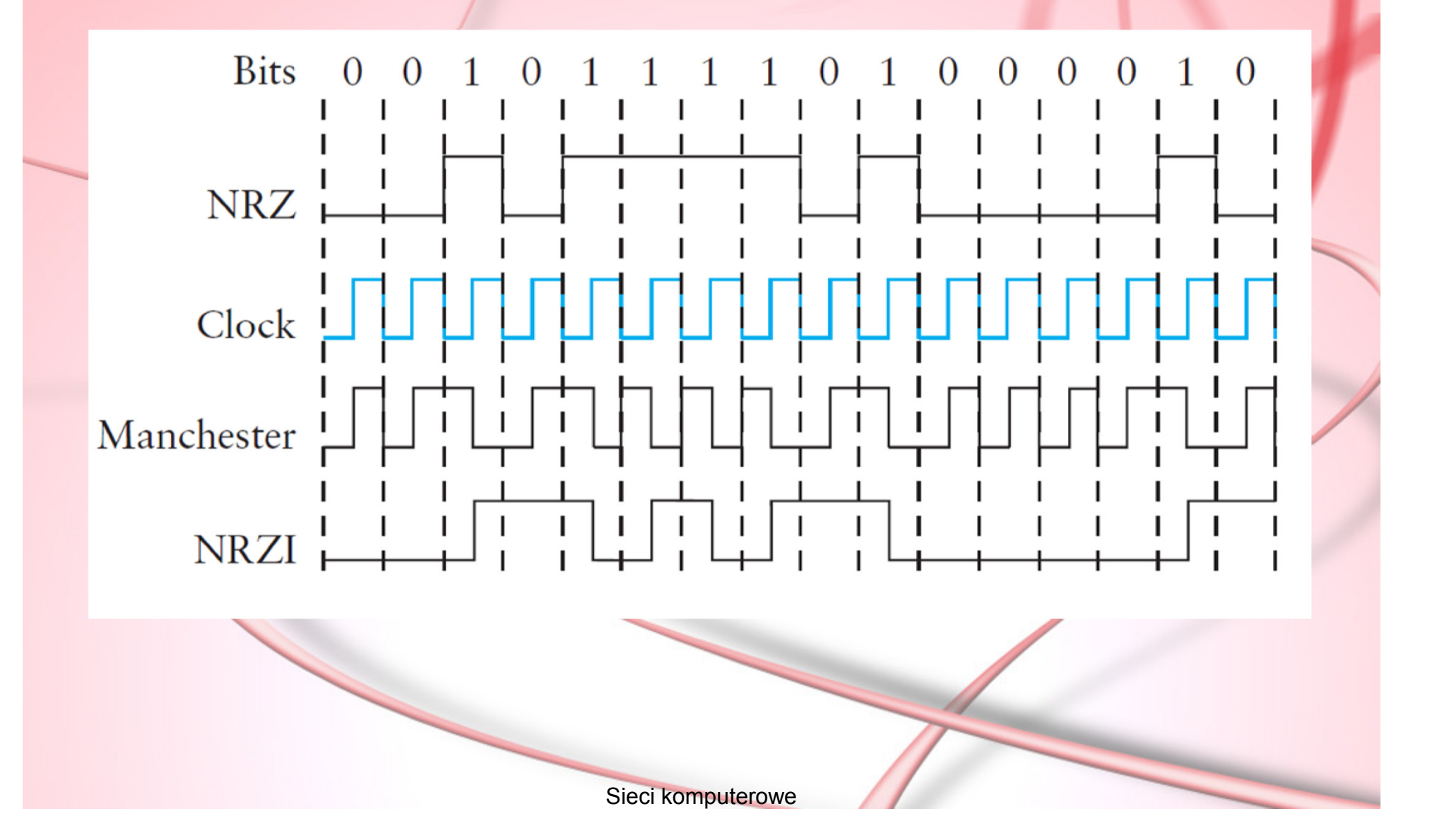

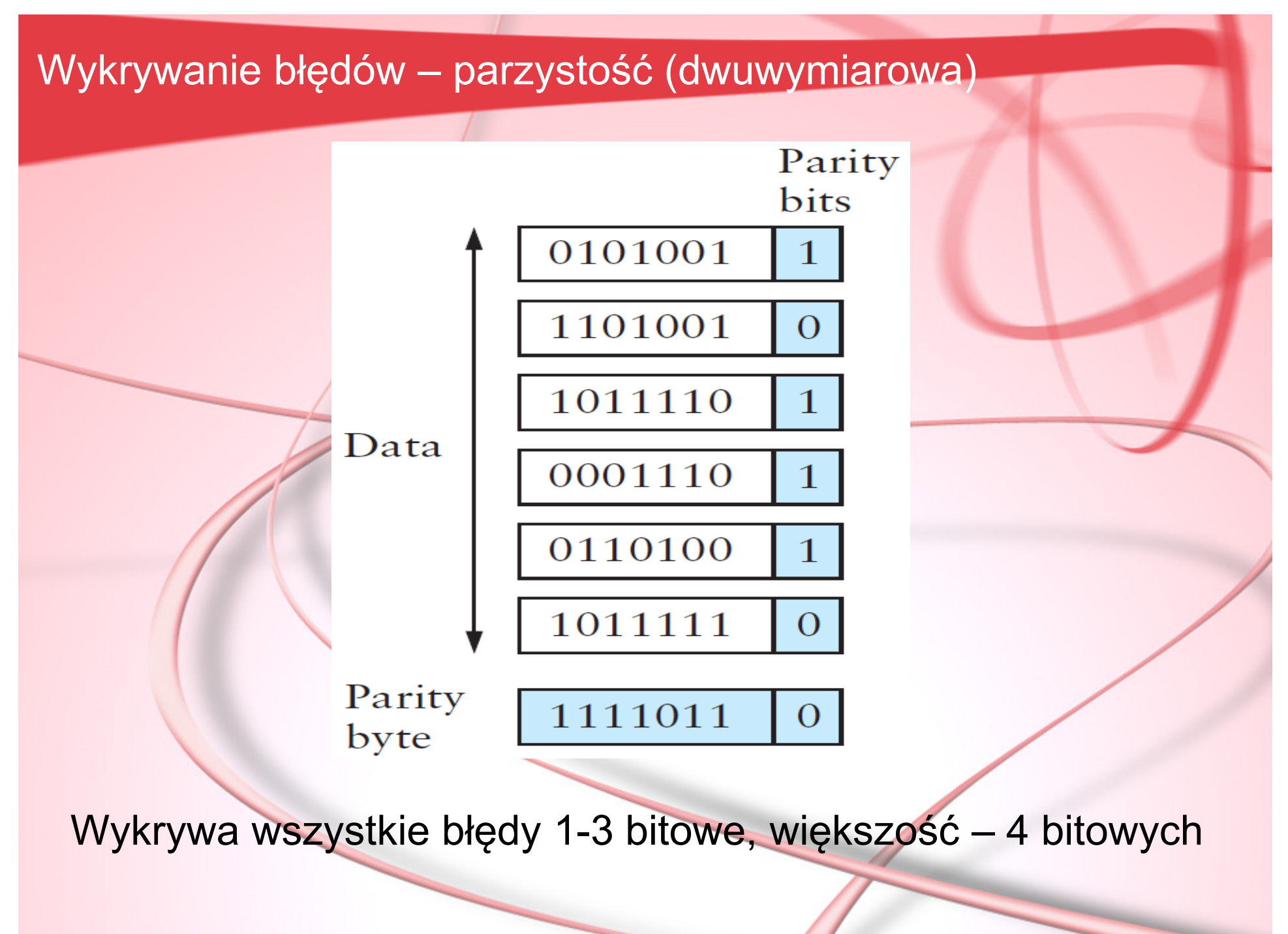

## Internetowa suma kontrolna (16-bitowa, dopełnienie do 1)

u\_short cksum(u\_short \*buf, int count)

```
register u_long sum = 0;
while (count--)
```
{

{

}

}

{

}

```
sum +1 *buf++;
if (sum & 0xFFFF0000)
```

```
/*przeniesienie - zawiń */
sum &= 0xFFFF;sum++;
```
return<sup>~</sup> (sum & 0xFFFF);

### Cykliczny Kod Nadmiarowy (CRC)

Ciąg bitów reprezentowany przez wielomian, np.10011010 $M(x) = 1 \times x^7 + 0 \times x^6 + 0 \times x^5 + 1 \times x^4 + 1 \times x^3 + 0 \times x^2 + 1$ *× x 1 + 0 × <sup>x</sup> 0*

- 1. Ustalamy wielomian C(x) o rzędzie k dzielnik, o pewnej długości (np. Ethernet – 32bitowy).
- 2. Jeżeli M(x) ma długość n+1 dodajemy do niego kdodatkowych bitów, tworząc wielomian P(x).
- 3. Wielomian ten ma być bez reszty podzielny przez C(x) jeśli tak będzie po stronie odbiorcy to wiadomość nie uległa zniekształceniu.

#### Dzielenie "bitowych" wielomianów

Dowolny wielomian B(x) może być podzielony raz przez C(x) gdy B(x) jest takiego samego rzędu jak C(x).Resztę z dzielenia B(x) przez C(x) otrzymuje się odejmując C(x) od B(x) – operację tą przeprowadza się przez bitowy  $XOR B(x)$  i  $C(x)$ .

Przykład:B(x)=*x3 +1* $C(x)=x^3 + x^2 + 1$ Podzielne (ten sam rząd).Reszta = 0×*x3+1×x2+0×x1+0×x0 = x2*

#### Realizacja CRC

Jak na postawie M(x) stworzyć wielomian podzielny bez reszty przez C(x)?

- 1. Wymnóż M(x) przez x<sup>k</sup>, tj. dodaj zera na końcu wiadomości, otrzymując nowy wielomian T(x)*.*
- 2. Podziel T(x) przez C(x) i znajdź resztę
- 3. Odejmij resztę od T(x)

Otrzymany wielomian jest bez reszty podzielny przez C(x).

#### CRC - przykład

 $M(x)=x^7 + x^4 + x^3 + x^1$  tj. 10011010 C(x)=C(x)= $x^3 + x^2 + 1$  tj. 1101, T(x)=10011010000

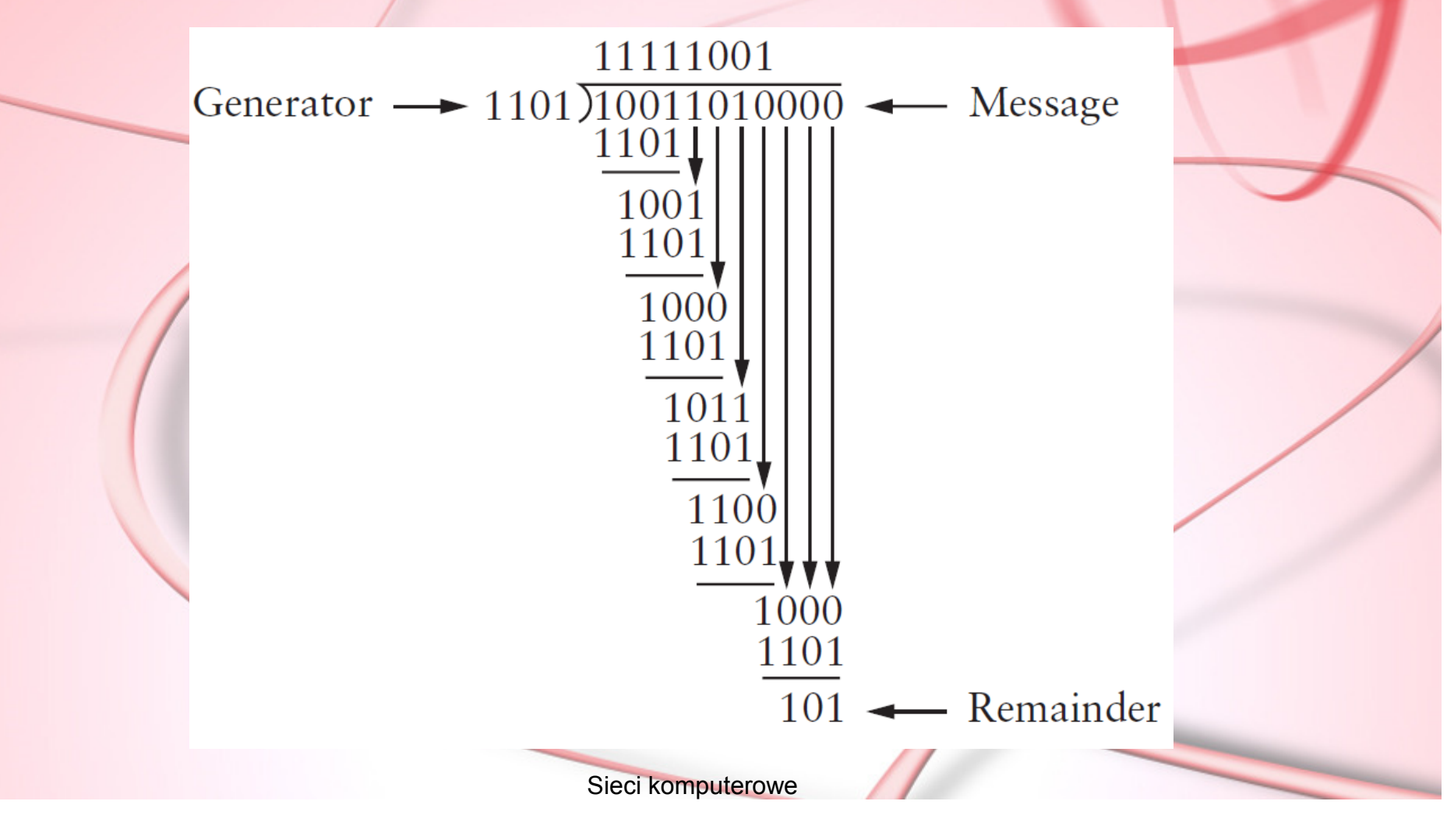

## CRC – dzielniki

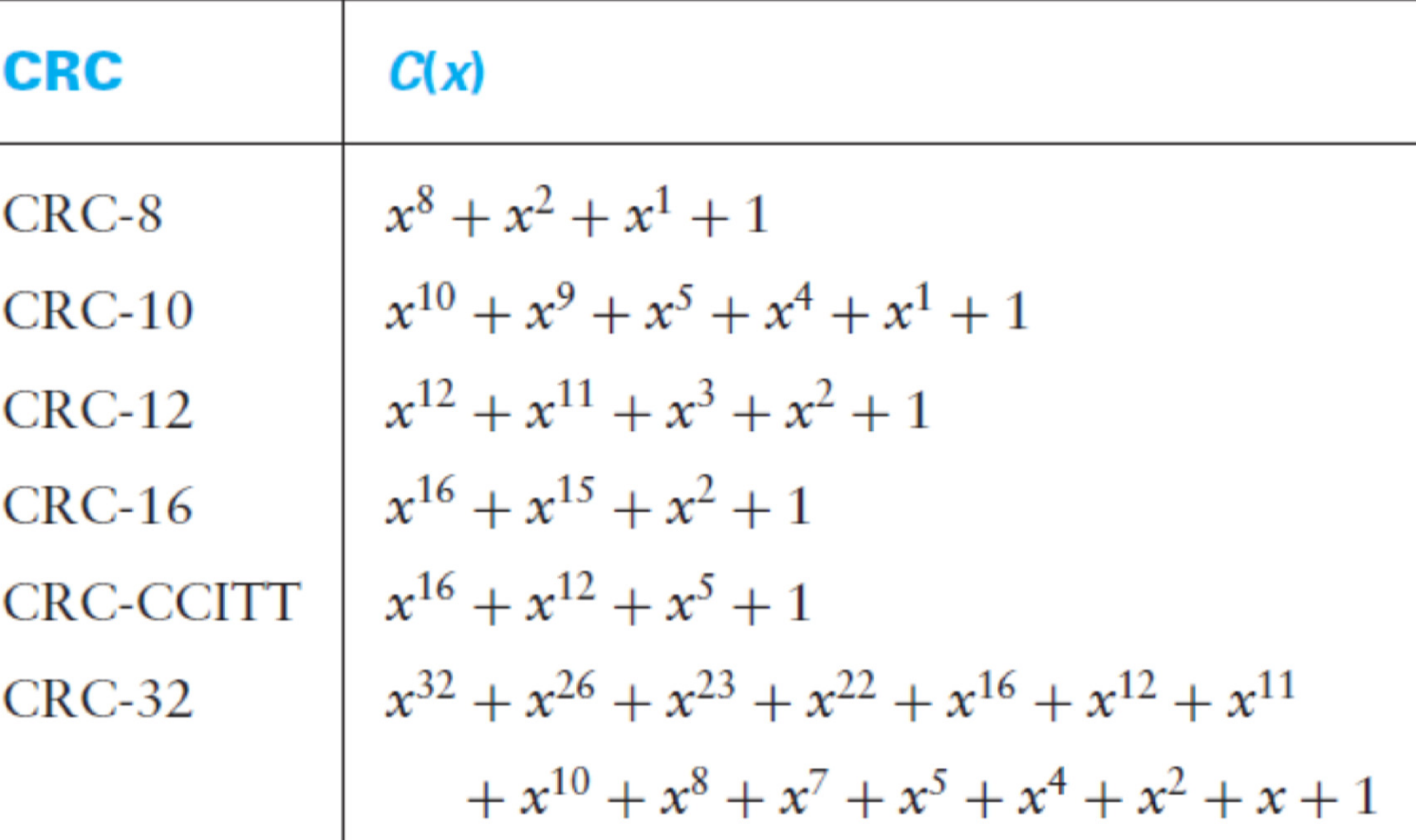

#### Niezawodna transmisja

Aby zapewnić niezawodność transmisji używa się potwierdzeń (ang. acknowledgements, ACK) i czasów przekroczenia operacji (ang. timeout).

Algorytmy które wykorzystują te elementy w celu niezawodnego przesyłani*a* komunikatów (tzw. ARQ tj. *automatic repeat request)* to między innymi:

- stop-and-wait
- sliding window

## Stop-and-wait

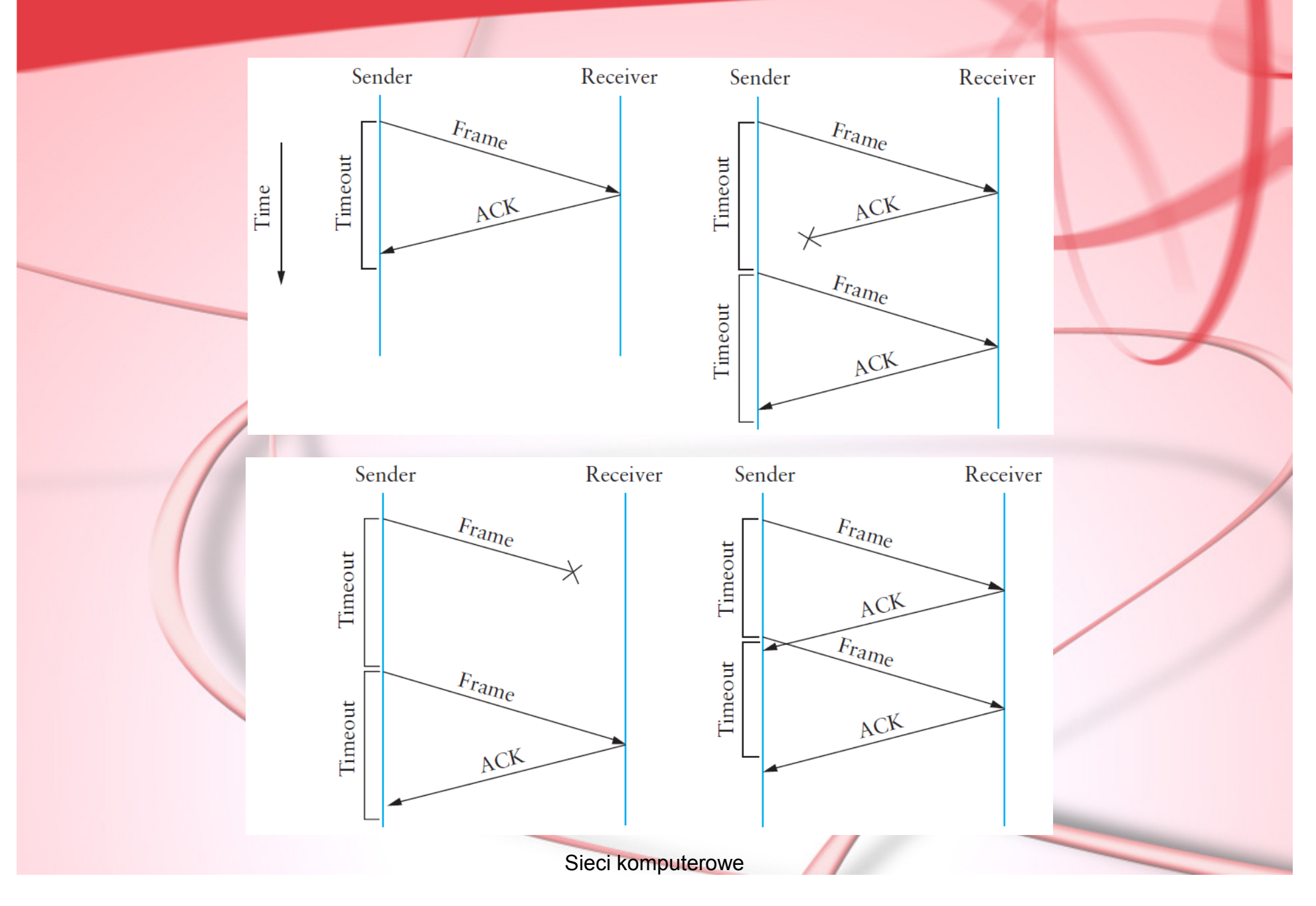

### Sliding window

#### SWS, RWS – Send/Receive Window Size LAR, LFS – Last ACK/Frame Received/Send, LAF – Last Acceptable Frame

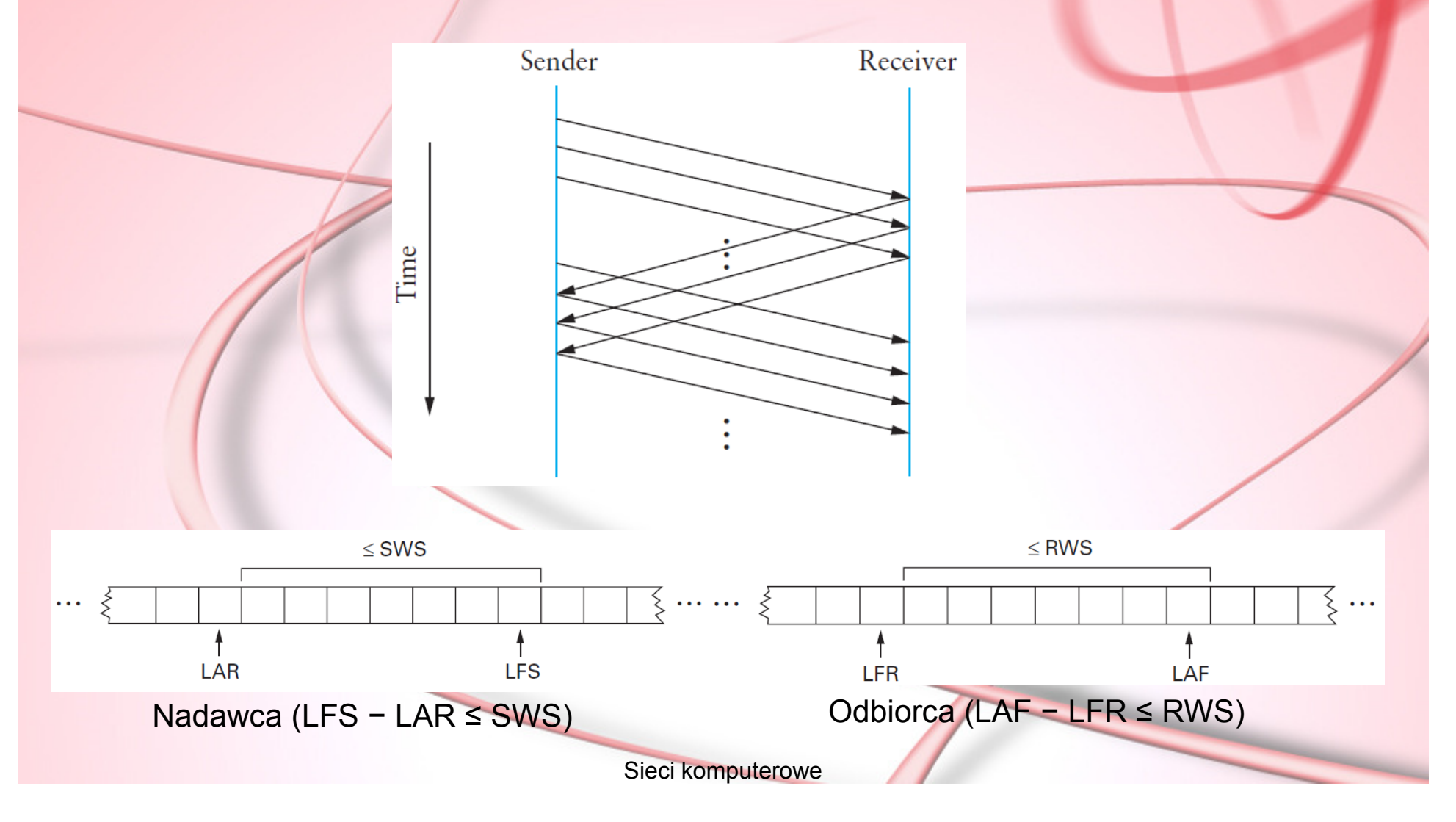

# **DZIĘKUJĘ ZA UWAGĘ!**

## NASTĘPNY WYKŁAD:

## **SIECI ETHERNET**